# **COMP 322: Fundamentals of Parallel Programming**

## **Lecture 23:**

### **Linearizability of Concurrent Objects (contd)**

### **Vivek Sarkar Department of Computer Science, Rice University vsarkar@rice.edu**

**https://wiki.rice.edu/confluence/display/PARPROG/COMP322**

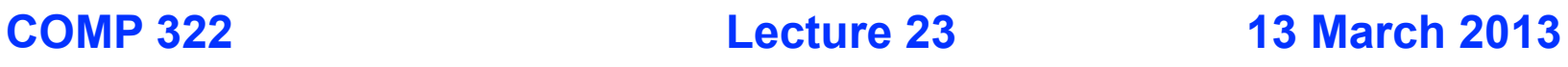

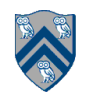

# **Acknowledgments for Today's Lecture**

- **Maurice Herlihy and Nir Shavit. The art of multiprocessor programming. Morgan Kaufmann, 2008.**
	- **—Optional text for COMP 322**
	- **—Chapter 3 slides extracted from http://www.elsevierdirect.com/ companion.jsp?ISBN=9780123705914**
- **• Lecture on "Linearizability" by Mila Oren**

**—http://www.cs.tau.ac.il/~afek/Mila.Linearizability.ppt**

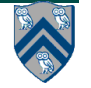

# **Actor Life Cycle (Recap)**

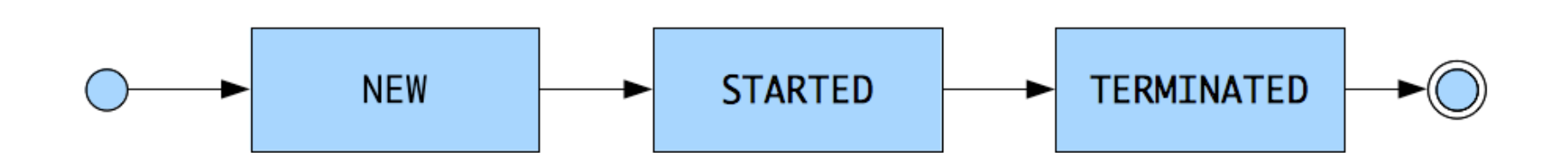

#### Actor states

- New: Actor has been created
	- e.g., email account has been created
- Started: Actor can receive and process messages
	- <sup>l</sup> **e.g., email account has been activated**
- Terminated: Actor will no longer processes messages
	- <sup>l</sup> **e.g., termination of email account after graduation**

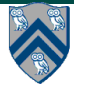

# **Synchronous Reply using Async-Await**

```
1. class SynchronousReplyActor1 extends Actor {
2. void process(Message msg) {
3. if (msg instanceof Ping) {
4. finish {
5. DataDrivenFuture<T> ddf = new DataDrivenFuture<T>();
6. otherActor.send(ddf);
7. async await(ddf) {
8. T synchronousReply = ddf.get();
9. // do some processing with synchronous reply
10. }
11. } 
12. } else if (msg instanceof ...) { ... } } }
```
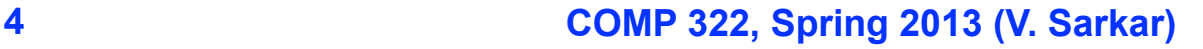

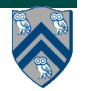

# **Actors: pause and resume (Recap)**

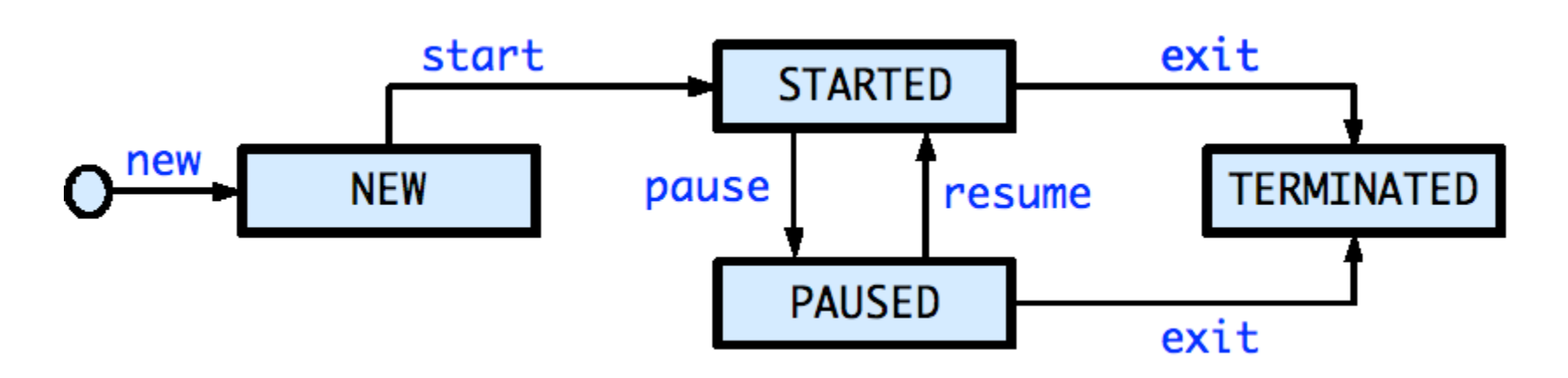

- <sup>l</sup> **PAUSED state: actor will not process** *subsequent* **messages until it is resumed**
	- **Pausing an actor does not block current process() call**
- <sup>l</sup> **Pause an actor before returning from message processing body with escaping asyncs**
- <sup>l</sup> **Resume actor when it is safe to process subsequent messages**
	- <sup>l</sup> **Messages can accumulate in mailbox when actor is in PAUSED state (analogous to NEW state)**

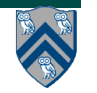

# **Actors: pause and resume (contd)**

- <sup>l</sup> **pause() operation:**
	- <sup>l</sup> **Is a non-blocking operation, i.e. allows the next statement to be executed.**
	- <sup>l</sup> **Calling pause() when the actor is already paused is a no-op.**
	- <sup>l</sup> **Once paused, the state of the actor changes and it will no longer process messages sent (i.e. call process(message)) to it until it is resumed.**
- <sup>l</sup> **resume() operation:**
	- **Is a non-blocking operation.**
	- <sup>l</sup> **Calling resume() when the actor is not paused is an error, the HJ runtime will throw a runtime exception.**
	- <sup>l</sup> **Moves the actor back to the STARTED state**
		- **the actor runtime spawns a new asynchronous thread to start processing messages from its mailbox.**

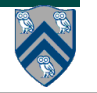

## **Synchronous Reply using Pause/Resume**

- **1. class SynchronousReplyActor2 extends Actor {**
- **2. void process(Message msg) {**
- **3. if (msg instanceof Ping) {**
- **4. DataDrivenFuture<T> ddf = new DataDrivenFuture<T>();**

```
5. otherActor.send(ddf);
```
- **6. pause(); // the actor doesn't process subsequent messages**
- **7. async await(ddf) { // this async processes synchronous reply**

```
8. T synchronousReply = ddf.get();
```
**9. // do some processing with synchronous reply**

**10. resume(); // allow actor to process next message in mailbox**

```
11. }
```

```
12. } else if (msg instanceof ...) { ... } } }
```
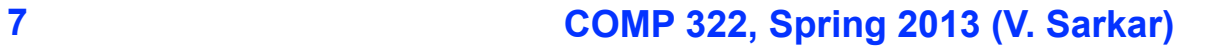

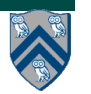

### **Worksheet #22:**

### **Linearizability of method calls on a concurrent object**

**Is this a linearizable execution for a FIFO queue, q?**

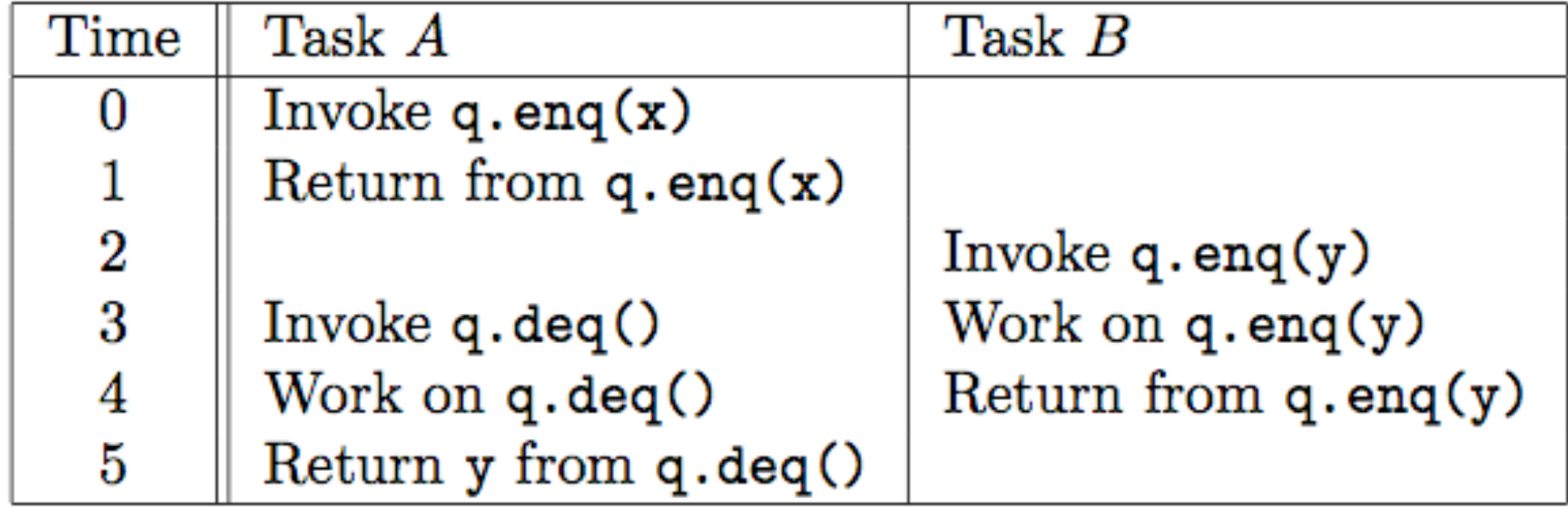

**No! q.enq(x) must precede q.enq(y) in all linear sequences of method calls invoked on q. It is illegal for the q.deq() operation to return y.**

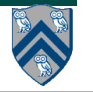

# **Linearizability of Concurrent Objects (Summary)**

#### **Concurrent object**

• **A concurrent object is an object that can correctly handle methods invoked in parallel bylin different tasks or threads**

**—Examples: concurrent queue, AtomicInteger**

#### **Linearizability**

- **Assume that each method call takes effect "instantaneously" at some distinct point in time between its invocation and return.**
- **An execution is linearizable if we can choose instantaneous points that are consistent with a sequential execution in which methods are executed at those points**
- **An object is linearizable if all its possible executions are linearizable**

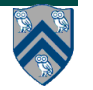

## **One Possible Attempt to Implement a Concurrent Queue**

```
1. // Assume that no. of enq() operations is < Integer.MAX_VALUE
2. class Queue1 {
3. AtomicInteger head = new AtomicInteger(0);
4. AtomicInteger tail = new AtomicInteger(0);
5. Object[] items = new Object[Integer.MAX VALUE];
6. public void enq(Object x) {
7. int slot = tail.getAndIncrement(); // isolated(tail) ...
8. items[slot] = x;
9. } // enq
10. public Object deq() throws EmptyException {
11. int slot = head.getAndIncrement(); // isolated(head) ...
12. Object value = items[slot];
13. if (value == null) throw new EmptyException();
14. return value;
15. } // deq
16. } // Queue1
17. // Client code
18. finish {
19. Oueue1 q = new Queue1();
20. async q.enq(new Integer(1));
21. q.enq(newInteger(2));
22. Integer x = (Integer) q.deq();
23. }
                                          Worksheet #23: Is there a possible 
                                        execution for which deq() results in an 
                                        EmptyException? If so, that is a non-
                                               linearizable execution.
```
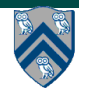

## **Example 4: execution of a monitor-based implementation of FIFO queue q (Recap)**

#### **Is this a linearizable execution?**

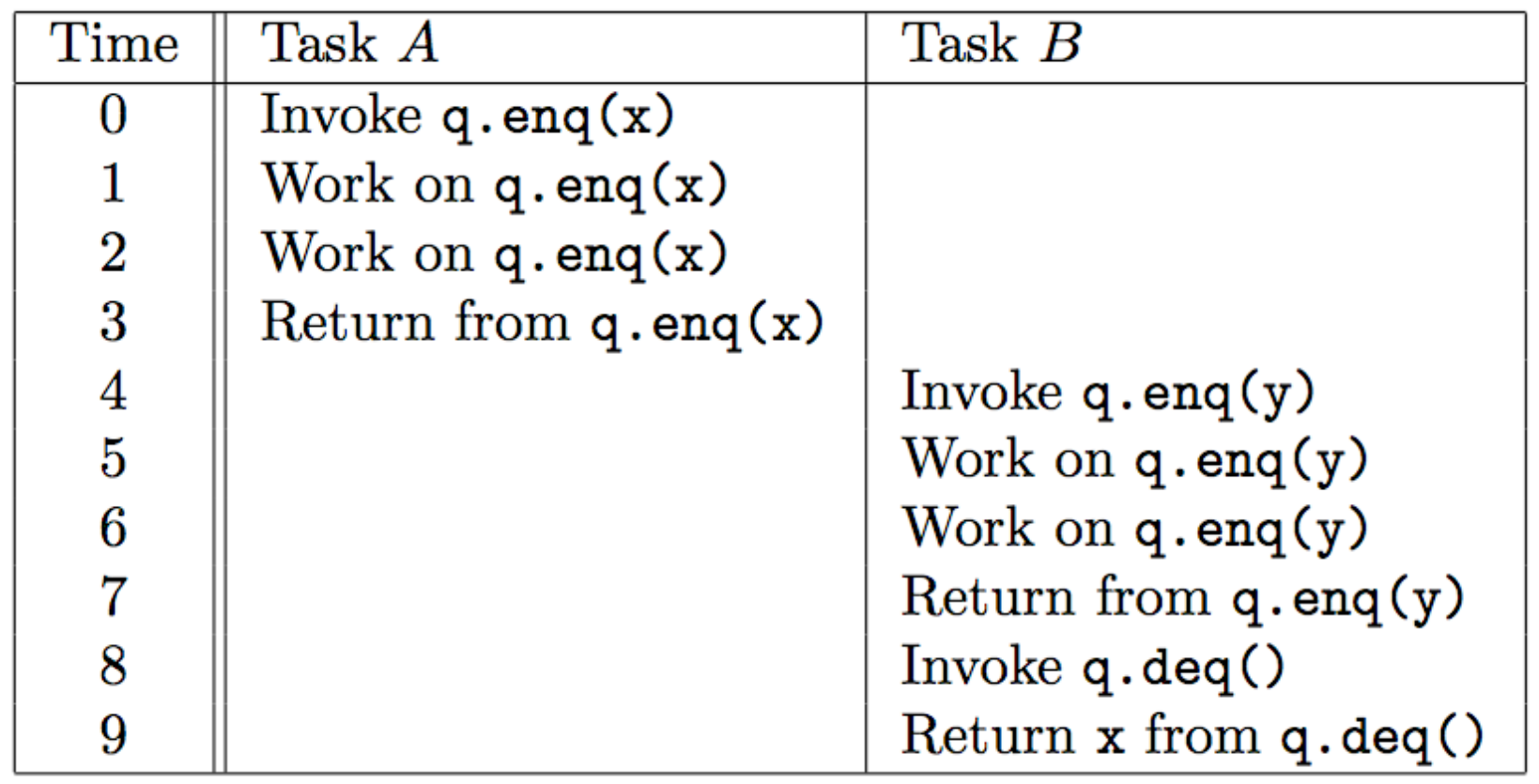

**Yes! Equivalent to "q.enq(x) ; q.enq(y) ; q.deq():x"**

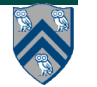

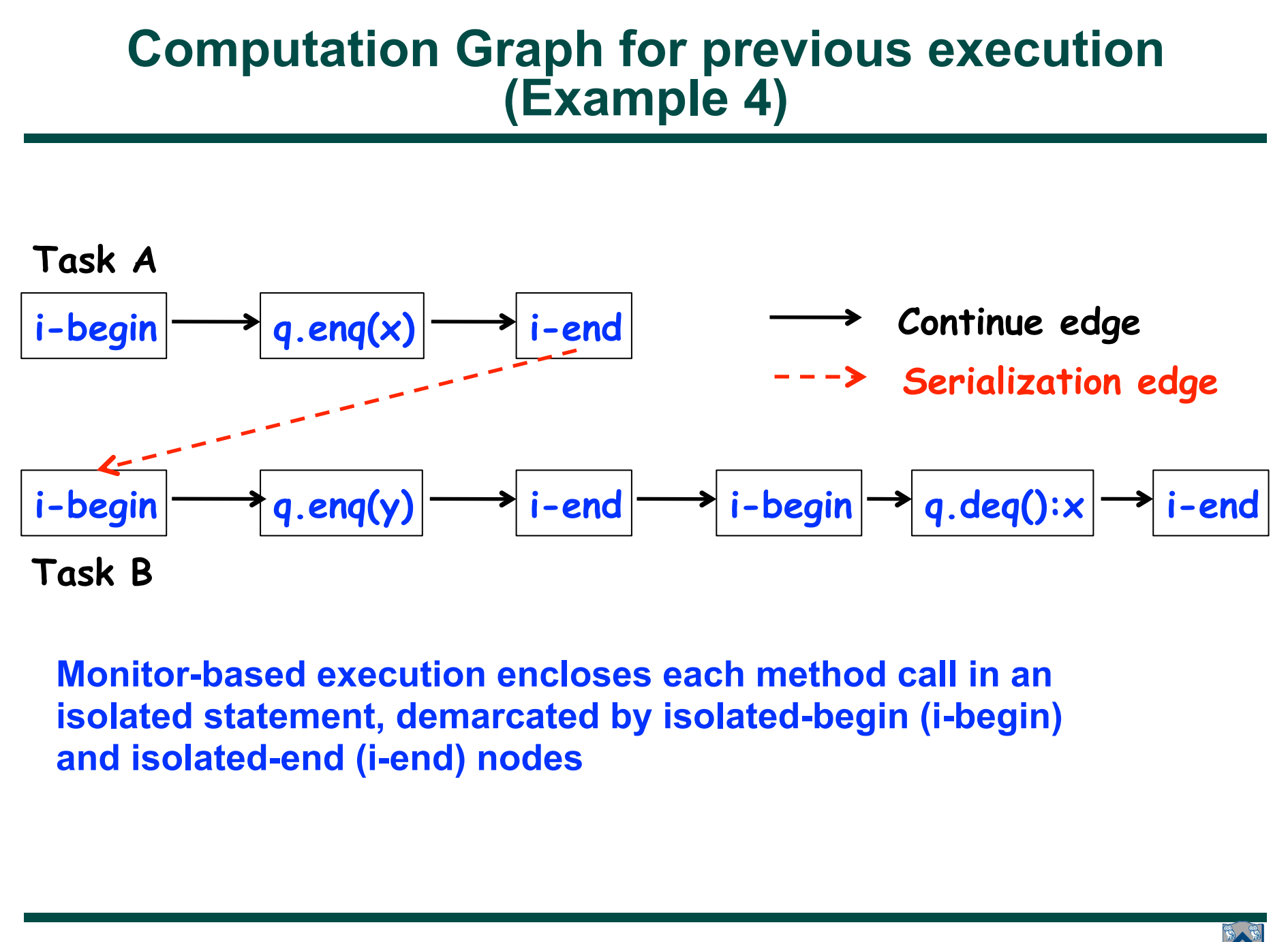

#### **Creating a Reduced Computation Graph to model Instantaneous Execution of Methods in a Concurrent Object**

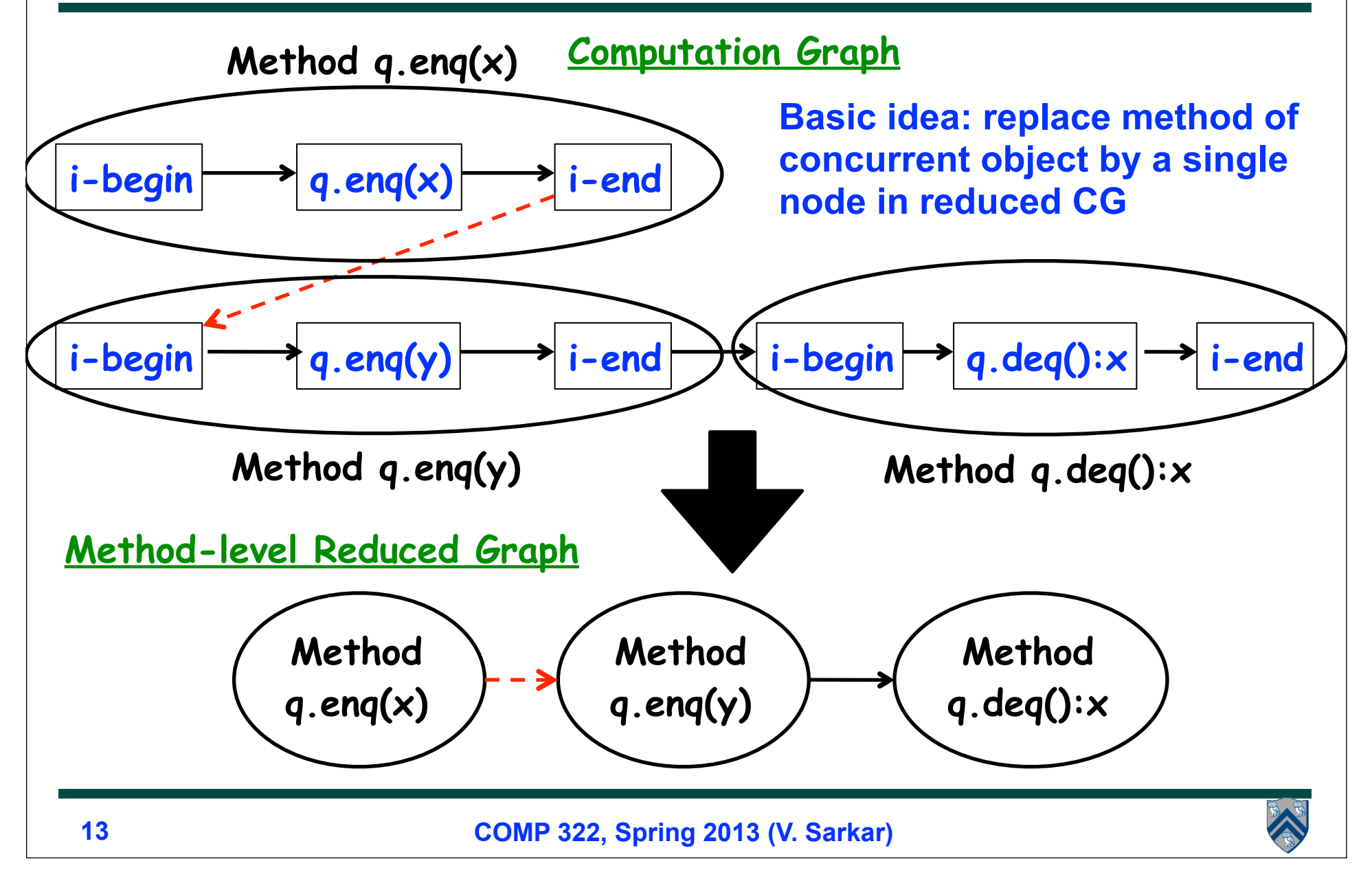

## **Relating Linearizability to the Computation Graph model**

- **Given a reduced CG, a** *sufficient* **condition for linearizability is that the reduced CG is** *acyclic* **as in the previous example.**
- **This means that if the reduced CG is acyclic, then the underlying execution must be linearizable.**
- **However, the converse is not necessarily true, as we will see.**

—**We cannot use a cycle in the reduced CG as evidence of non-linearizability**

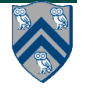

## **Example 5: Example execution of method calls on a concurrent FIFO queue q (Recap)**

#### **Is this a linearizable execution?**

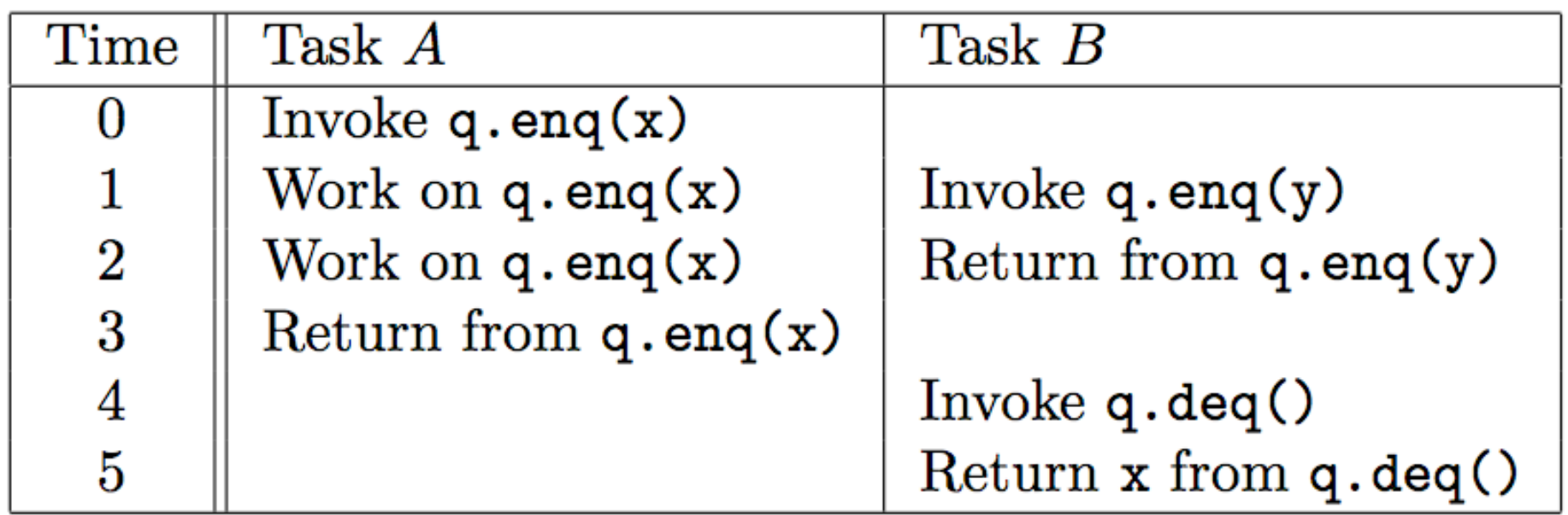

**Yes! Equivalent to "q.enq(x) ; q.enq(y) ; q.deq():x"**

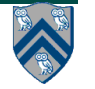

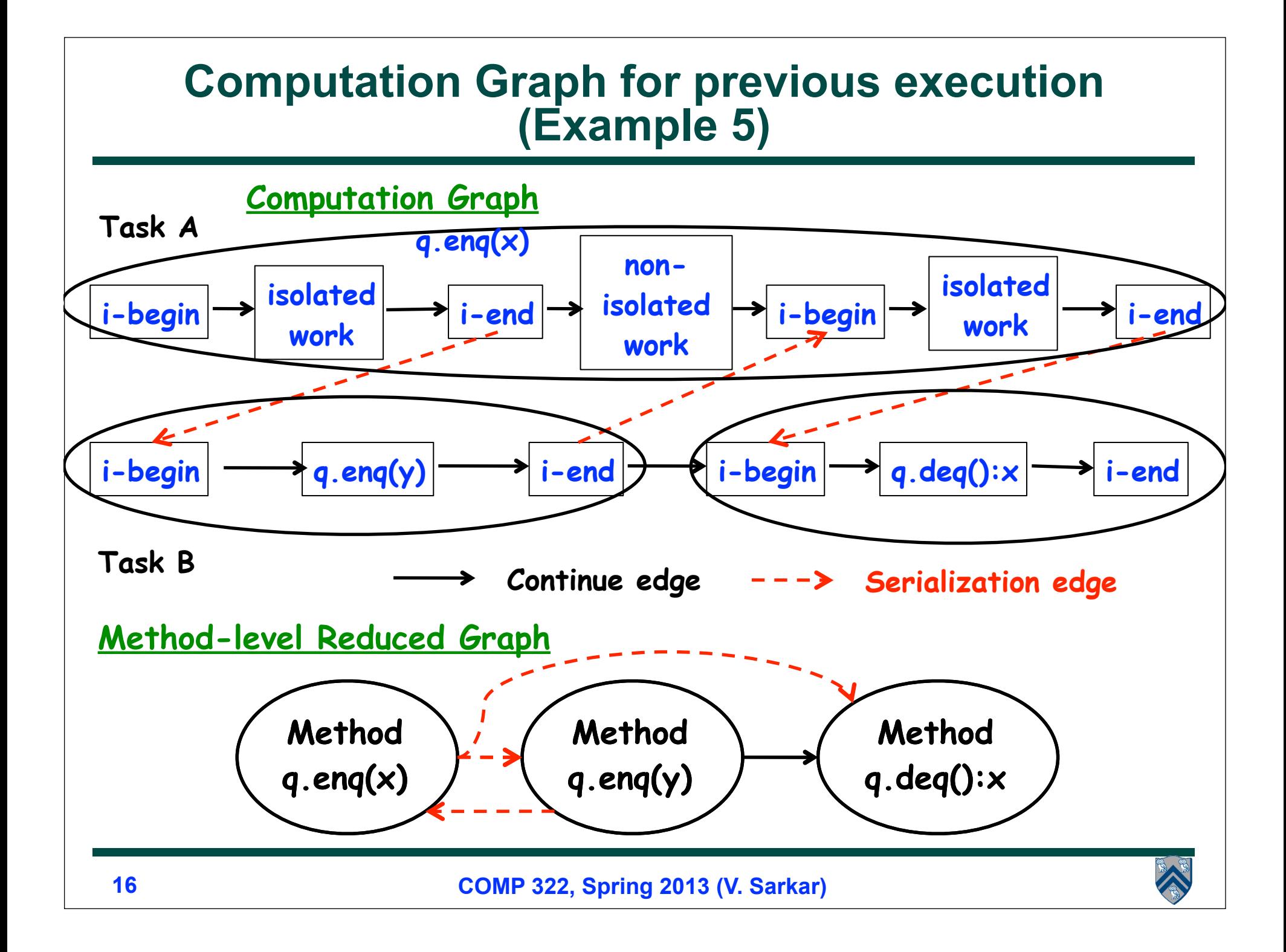

### **Reduced Computation Graph for previous execution (Example 5)**

• **Example of linearizable execution graph for which reduced method-level graph is cyclic**

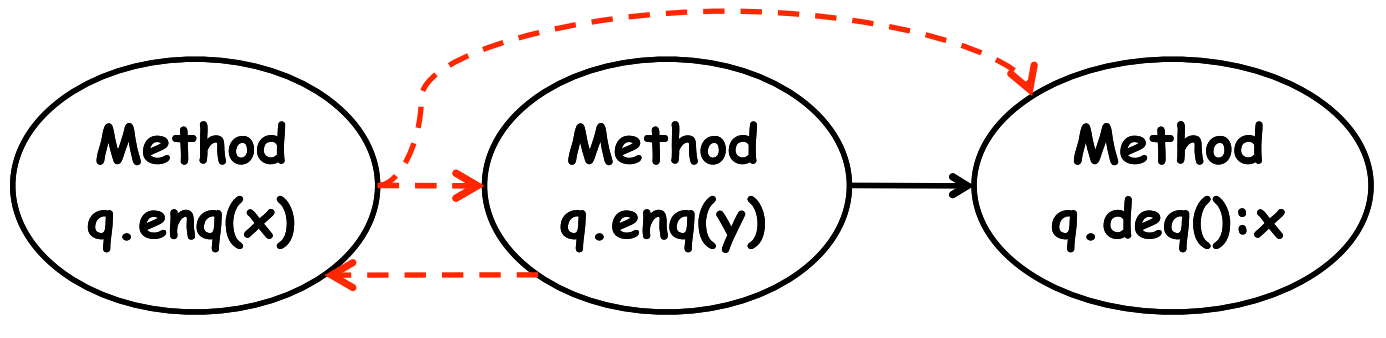

- **Approach to make cycle test more precise for linearizability**
	- **Decompose concurrent object method into a sequence of "try" steps followed by a "commit" step**
		- **"try" steps are usually implemented as a loop (this notion of "try" is unrelated to Java's try-catch statements)**
	- **Assume that each "commit" step's execution does not use any input from any prior "try" step**
	- $\rightarrow$  **Reduced graph can just reduce the "commit" step to a single node instead of reducing the entire method to a single node**

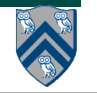

### **Computation Graph for Example 5 decomposed into try & commit portions**

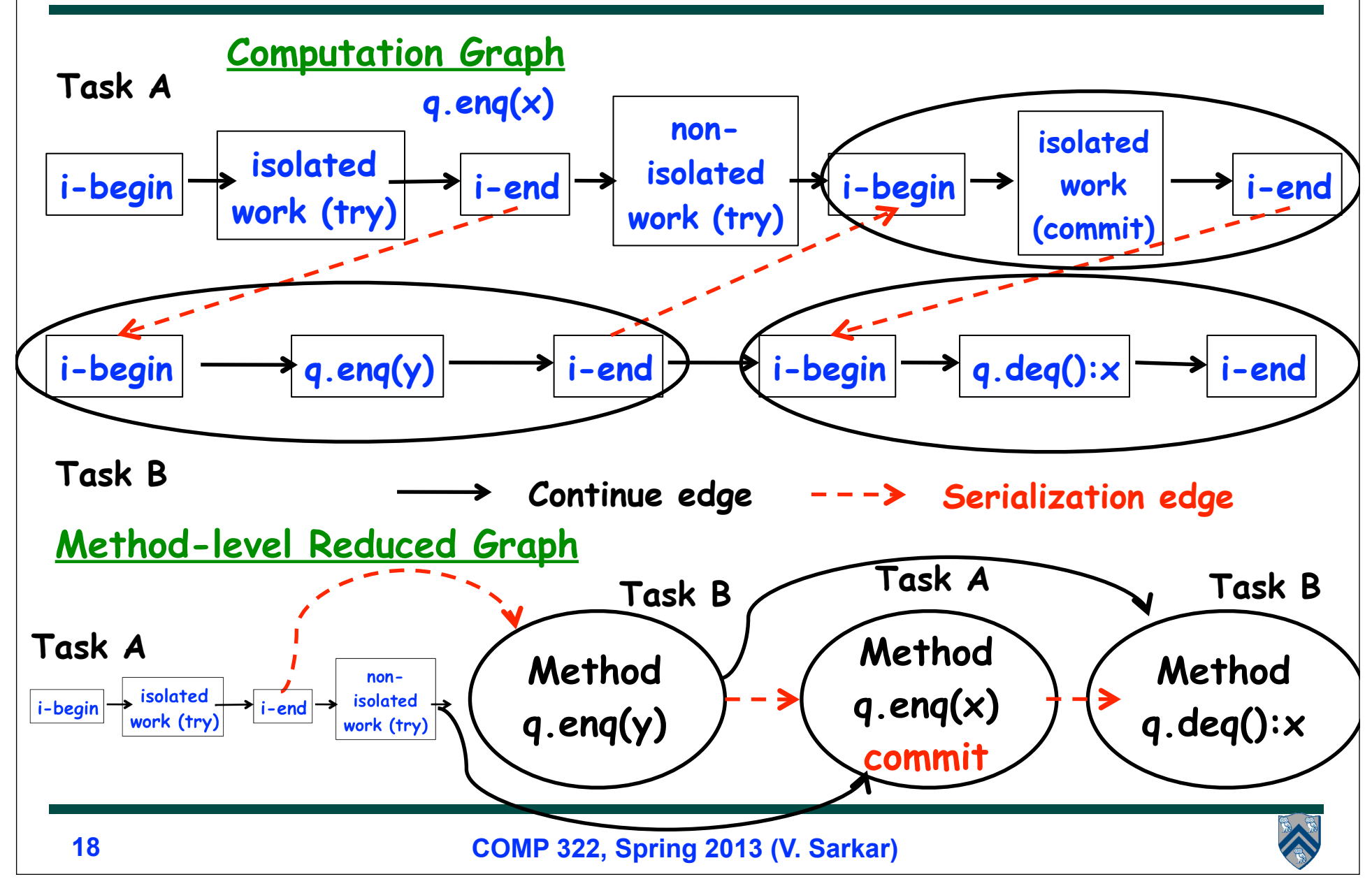

# **Motivation for try-commit pattern**

- **"Nonblocking" synchronization**
- **Pro: Resilient to failure or delay of any thread attempting synchronization**
- **Con: "spin loop" may tie up a worker indefinitely**
- *Try-in-a-loop* **pattern for optimistic synchronization**

#### **LOOP {**

- **1) Set-up (local operation invisible to other threads)**
- **2) Instantaneous effect e.g., CompareAndSet**
	- **a) If successful break out of loop**
	- **b) If unsuccessful continue loop**

**3) (OPTIONAL) Clean-up if needed (can be done by any task)**

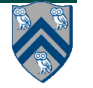

 **}**

### **Example of non-blocking synchronization: implementing AtomicInteger.getAndAdd() using compareAndSet()**

```
 /** Atomically adds delta to the current value.
1. *
2. * @param delta the value to add
3. * @return the previous value
4. *5. public final int getAndAdd(int delta) {
6. for (;;) { // try
7. int current = get();
8. int next = current + delta;
9. if (compareAndSet(current, next))
10. // commit
11. Teturn current;
12. }
13. }
```
• **Source: http://gee.cs.oswego.edu/cgi-bin/viewcvs.cgi/jsr166/src/main/java/util/concurrent/ atomic/AtomicInteger.java**

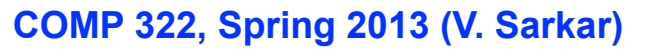

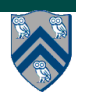

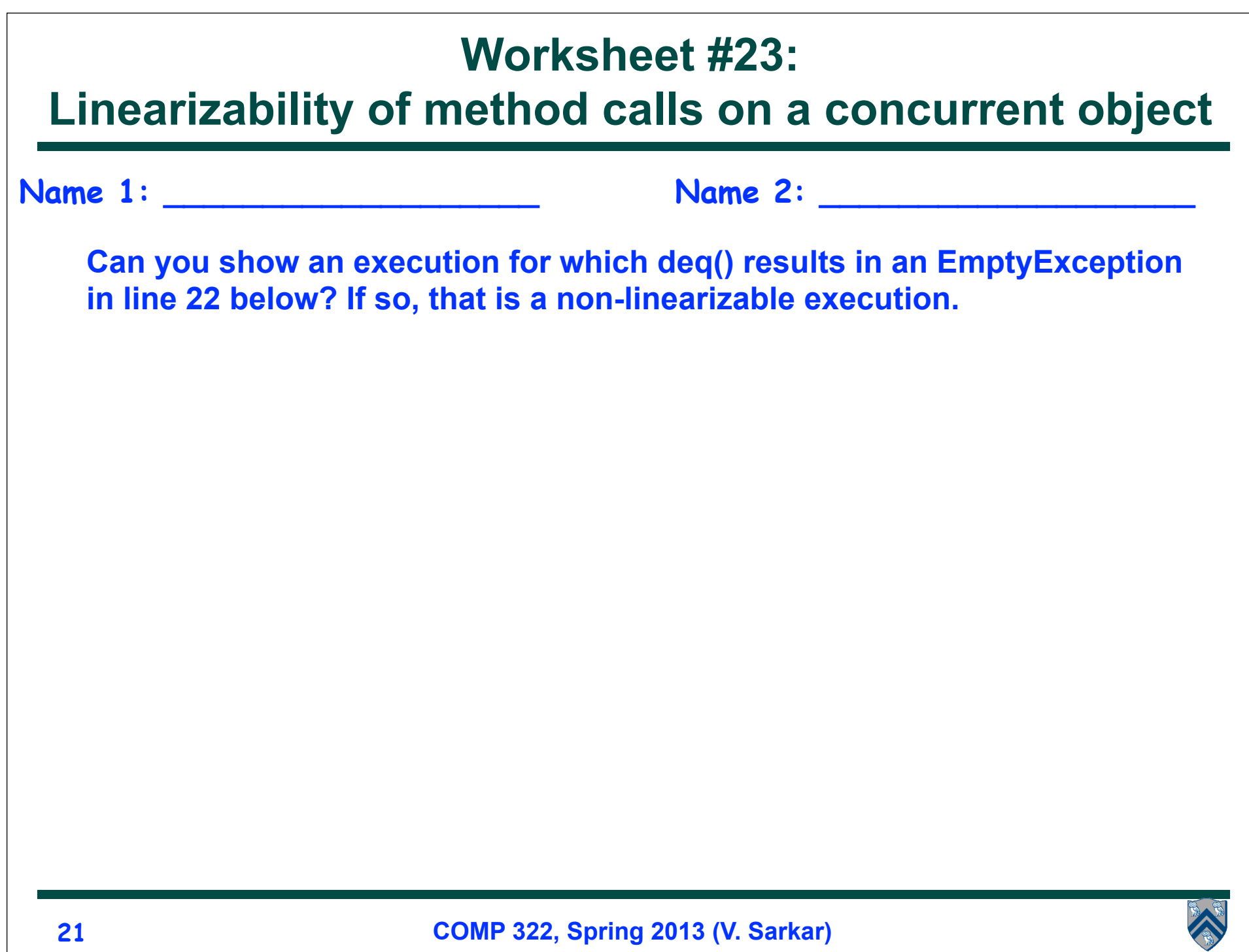

## **One Possible Attempt to Implement a Concurrent Queue**

```
1. // Assume that no. of enq() operations is < Integer.MAX_VALUE
2. class Queue1 {
3. AtomicInteger head = new AtomicInteger(0);
4. AtomicInteger tail = new AtomicInteger(0);
5. Object[] items = new Object[Integer.MAX VALUE];
6. public void enq(Object x) {
7. int slot = tail.getAndIncrement(); // isolated(tail) ...
8. items[slot] = x;
9. } // enq
10. public Object deq() throws EmptyException {
11. int slot = head.getAndIncrement(); // isolated(head) ...
12. Object value = items[slot];
13. if (value == null) throw new EmptyException();
14. return value;
15. } // deq
16. } // Queue1
17. // Client code
18. finish {
19. Queue1 q = new Queue1();
20. async q.enq(new Integer(1));
21. q.enq(newInteger(2));
22. Integer x = (Integer) q.deq();
23. }
```
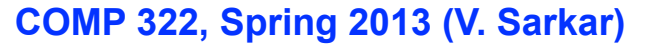

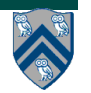